**数据查询操作**

# **⼀、表达式**

## **1、定义**

操作数与操作符组合的式子。

- 操作数: 可以是常量、变量、函数的返回值、另一个查询语句返回的值;
- 操作符: 就是运算符, 包括算术运算符、赋值运算符、比较运算符、逻辑运算符、字符匹配运算等。

## **2、运算符**

#### **1)算术运算符**

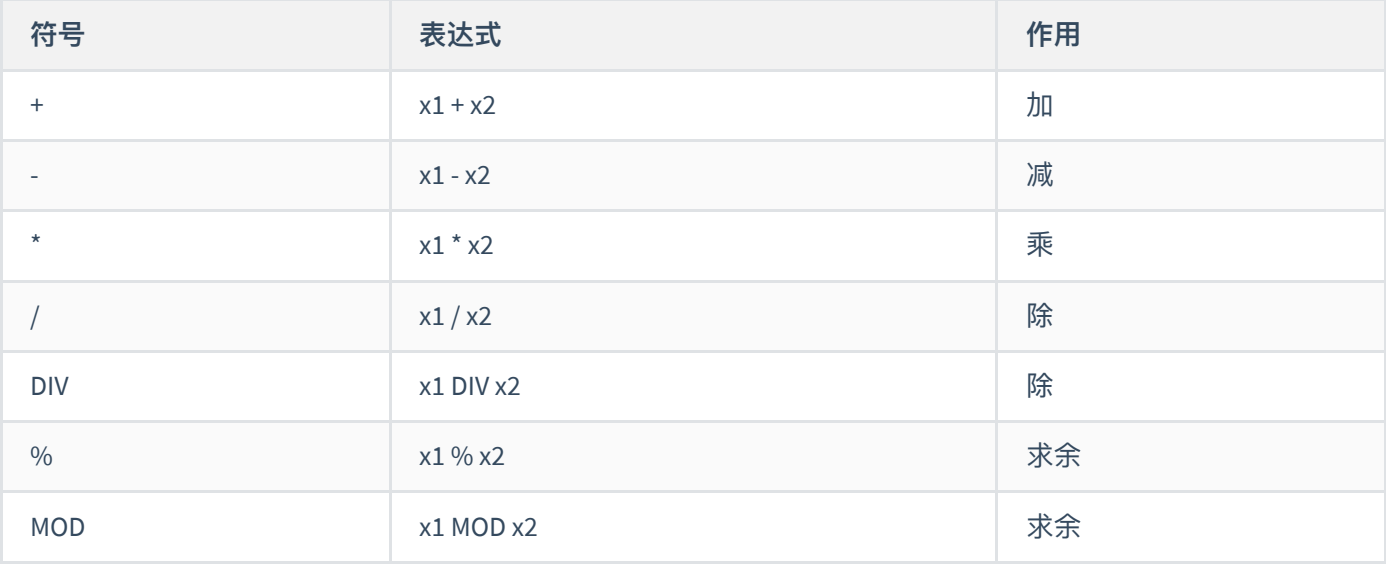

select 1+1,1/2;

#### **2)赋值运算符**

=(⽐较运算符也是=)

## **3)⽐较运算符**

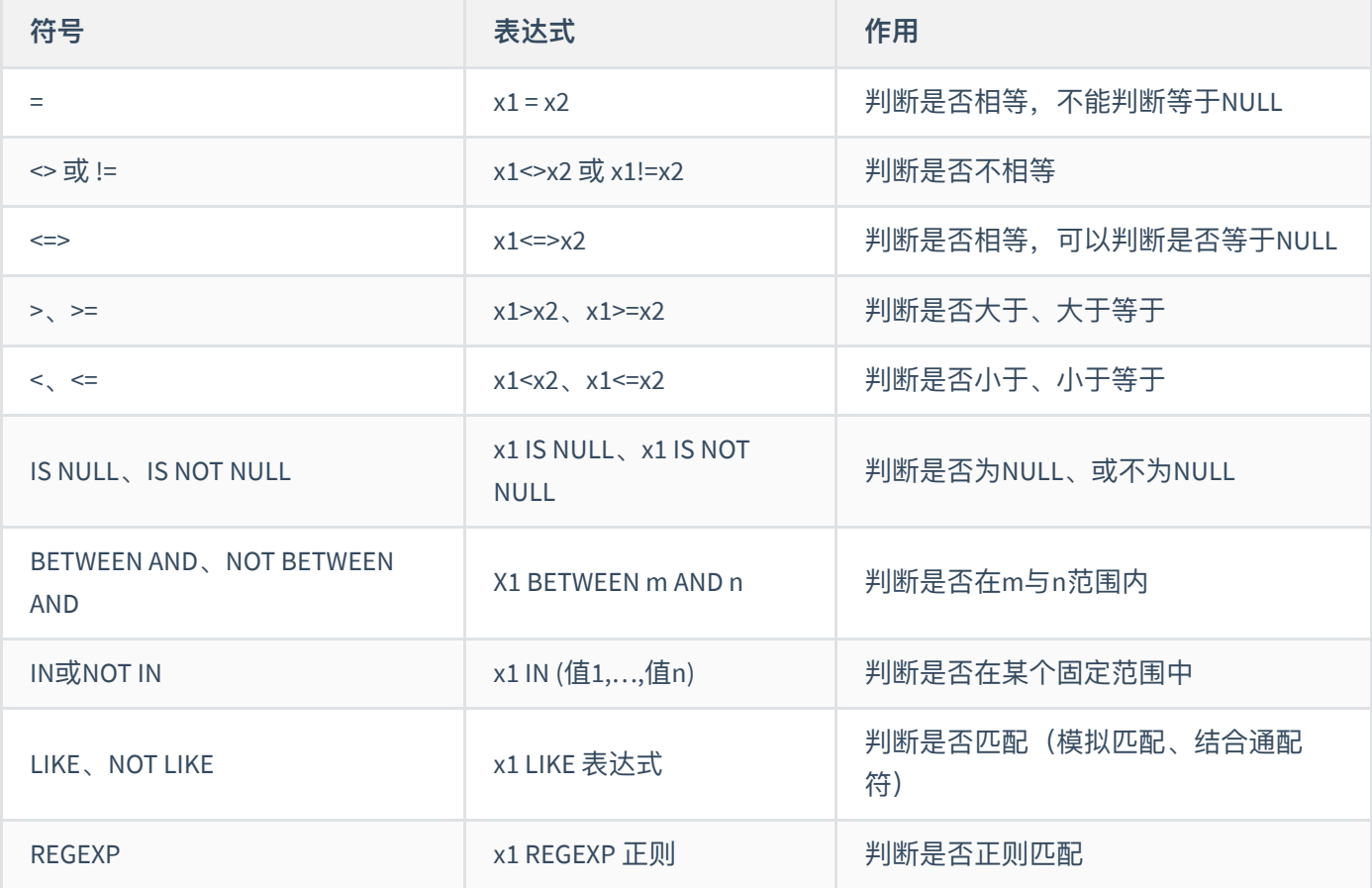

#### 注意: 运算结果只能为真 (1) 或假 (0)

#### #匹配username是否以字符t开始

select username, username REGEXP '^t' from student;

#### #区别=与<=>

```
select username, address=null from student;
select username, address <= >>>>>>null from student;
```
### **4)逻辑运算符**

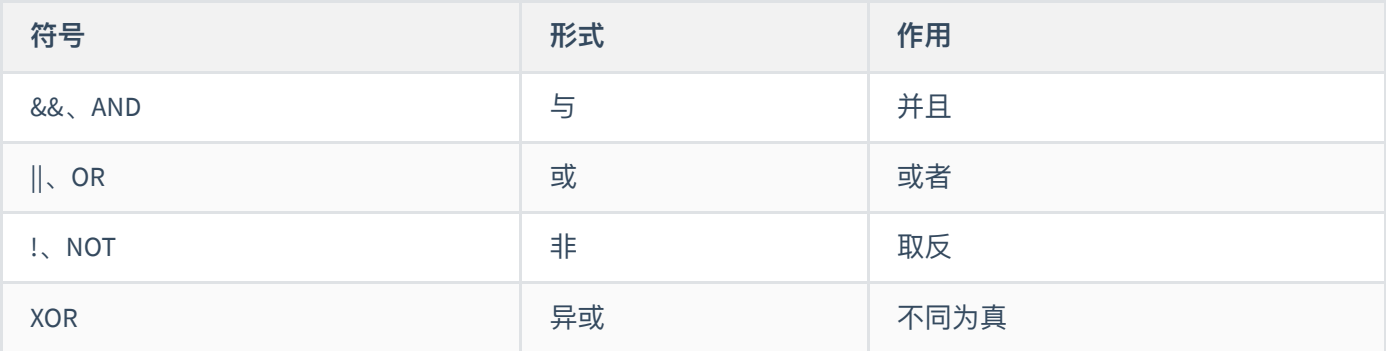

#### **5)字符匹配运算**

- BETWEEN...AND:如果操作数在某个范围之内,那么就为 TRUE
- IN: 如果操作数等于表达式列表中的一个, 那么就为 TRUE
- like: 如果操作数与一种模式相匹配, 那么就为 TRUE
	- %:零个或任意个字符
	- \_:任意⼀个字符;
	- []: 指定一个字符、字符串或范围, 从中选择一个匹配对象;
	- o [^]: 所匹配的字符为指定字符以外的一个字符

### **6)优先级**

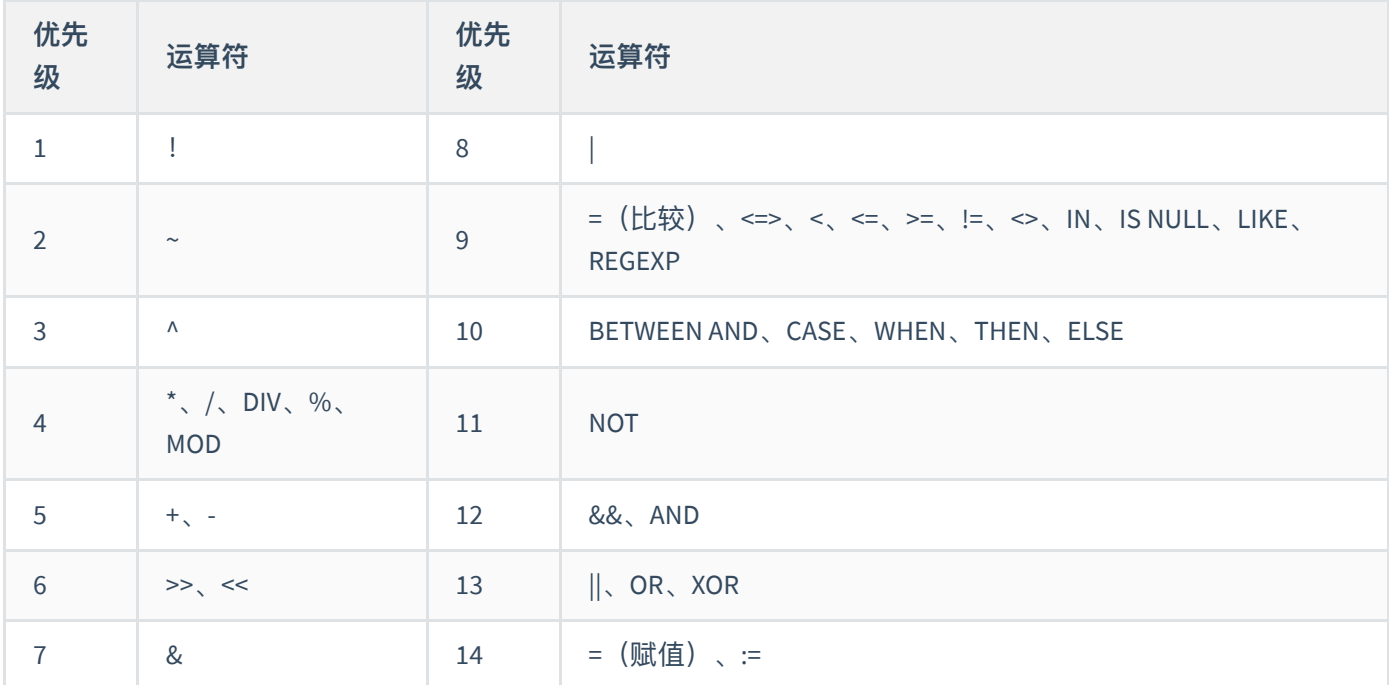

注意: 可以通过() 提高优先级

# **⼆、基本查询**

## **1、基本语法**

```
select [distinct] [顶部条数| 聚合函数] 字段集合|常量|表达式|函数|*
from 表名
[where 查询条件语句集合]
[group by 分组字段列表]
[having 过滤条件语句集合] 分组查询条件
[order by 排序字段集合 [asc | desc]]
[LIMIT [<offset>,] <row count>]
# 执行顺序: FROM -> WHERE -> GROUP BY -> SELECT -> ORDER BY -> LIMIT
```
## **2、查询全部字段数据(\*)**

select \* from 表名 ;

#### **3、局部字段查询**

select 字段1,...,字段n from 表名 ;

## **4、前N条数**

```
# 在MySQL中, top N无效, 使用 limit 实现
select top N | top n percent ... from 表名;
select * from 表名 limit N
select * from 表名 limit [offset,] rows
# 分⻚查询
select * from 表名 limit (当前页-1) * 每页记录数,每页记录数
```
- offset: 起始值, 默认从0开始
- rows:查询记录数

### **5、条件查询**

select 字段集合 | \* from 表名 where 条件;

查询条件可以是:

- 带比较运算符和逻辑运算符的查询条件
- 带 BETWEEN AND 关键字的查询条件
- 带 IS NULL 关键字的查询条件
- 带 IN、NOT IN 关键字的查询条件
- 带 LIKE 关键字的查询条件

## **6、别名( as)**

# 为字段指定别名 select 字段 [as] 别名 ...

# 为表名指定别名 select \*|字段集合 from 表名 as 别名

**7、字符连接(+)**

```
# 注: 在MySQL中, +表示的是运算符, 不能用于字符串连接
select 1 + 1;
# 把字符尝试转换为数值, 如果转换成功, 则得到对应的数值, 如果转换失败, 则为0
select 1 + '1' ; 
select 1 + '你' ;
# null + 任何数据 = null
select 1 + null ;
# 实现字符连接, 可以使用concat函数
```
### **8、排序查询**

# 单字段排序,默认为ASC order by 字段 ASC | DESC

# 多字段排序

# 注意:在对多个字段进⾏排序时,排序的第⼀个字段必须有相同的值,才会对第⼆个字段进⾏排序。如果第⼀个字段数据中所有 的值都是唯一的, MySQL 将不再对第二个字段进行排序。 order by 字段1 ASC | DESC,字段2 ASC | DESC

### **9、聚合函数**

- sum() : 求和
- avg() : 平均值
- max(): 最大值
- min(): 最小值
- count() : 记录数

#### **注:**

- 也叫分组函数, 一般用于分组查询
- 以上五个分组函数都忽略null值,除了count(\*);
- sum和avg一般用于处理数值型, max、min、count可以处理任何数据类型;
- 如果count字段,则字段值为NULL的情况,将忽略统计

### **10、筛选重复数据(去重)**

select distinct \*|字段集合 from ...

注意:如果DISTINCT 关键字后有多个字段,则会对多个字段进行组合去重,也就是说,只有多个字段组合起来完 全是⼀样的情况下才会被去重。

### **11、分组查询**

```
select 字段, 聚合函数
from 表名
group by 字段
【WITH ROLLUP】
having 条件
```
- select后面跟着的字段必须满足两个条件,要么分组字段、要么使用聚合函数;
- 分组查询一般结合聚合函数一起使用;
- where是分组前条件,having是分组后条件。

```
SELECT 性别, COUNT(*) FROM `学生信息`
GROUP BY 性别
WITH ROLLUP;
# 解决NULL输出:coalesce(arg1,arg2,arg3,...)
# 如果arg1非空,取值arg1,否则取值arg2 ;继续判断arg2是否为空,依此类推。如果参数都为NULL,则返回NULL
SELECT coalesce(NULL, 100) ;
SELECT coalesce(性别,'总人数'),COUNT(*) FROM `学生信息`
GROUP BY 性别
WITH ROLLUP;
```
### **12、模糊查询**

... where 字段 like 值 ...

其中, 值一般结合以下三个通配符使用

- \_ (下划线): 表示任意的1个字符 (长度不能为0)
- % :表示任意的0个或多个字符
- [] : 表示某范围 (不支持?)
- [^]:表示某范围以外

#### **13、正则查询**

... where 字段 regexp 正则表达式 ...

#### **14、CASE WHEN**

```
CREATE TABLE test_user
\left( id int primary key auto_increment ,
     name varchar(50) not null ,
     gender tinyint default 1 ,
     country_code smallint
) engine=InnoDb default charset=utf8;
insert into test_user(name, gender, country_code) values ('清风', 1, 100) ;
insert into test_user(name, gender, country_code) values ('玄武', 2, 100) ;
insert into test_user(name,gender,country_code) values ('Kobe',1,110) ;
insert into test_user(name,gender,country_code) values ('John Snow',1,200) ;
select id, name, gender,
  \left(case gender
     when 1 then '男'
     when 2 then '女'
       else '未知'
    end
  ) 性别,
   country_code
from test_user;
```
### **15、⾏转列**

```
create table grade
\left( id int(10) not null auto_increment ,
    user_name varchar(20),
    course varchar(20),
    score float ,
    primary key(id)
) engine=InnoDb default charset=utf8 ;
insert into grade(user_name,course,score) values ('张三','数学',34) ;
insert into grade(user_name,course,score) values ('张三','语文',58) ;
insert into grade(user_name,course,score) values ('张三','英语',58) ;
insert into grade(user_name,course,score) values ('李四','数学',45) ;
insert into grade(user_name, course, score) values ('李四', '语文', 87) ;
insert into grade(user_name,course,score) values ('李四','英语',45) ;
insert into grade(user_name,course,score) values ('王五','数学',76) ;
insert into grade(user_name, course, score) values ('王五', '语文', 34) ;
insert into grade(user_name,course,score) values ('王五','英语',89) ;
SELECT user_name,
  max(case course when '数学' then score else 0 end) 数学,
 max(case course when '语文' then score else 0 end) 语文,
  max(case course when '英语' then score else 0 end) 英语
from grade GROUP BY user_name ;
```
# **三、多表查询**

如果我们要查询的数据分布在不同的表时,那么需要连接多张表进⾏多表查询。

### **1、等值查询**

select 字段集合 from 表1,表2,...,表n where 条件 (主外键)

#### **注意:**

- 条件一般是主键和外键的关联(可能包含筛选数据的条件);
- 一般给各表取别名, 提高阅读性、性能以及解决字段冲突

```
create table 教师表
(
 编号 int identity(1,1) primary key not null,
  姓名 char(30) ,
 性别 char(2) check(性别='男' or 性别='女') default '男',
  专业 char(30)
\lambdacreate table 学生表
(
 学号 int identity(1,1) primary key not null,
  姓名 char(30) ,
 性别 char(2) check(性别='男' or 性别='女') default '男',
  身⾼ float ,
  学分 float ,
  教师编号 int foreign key references 教师表(编号)
\sum_{i=1}^{n}insert into 教师表 values ('张三','男','计算机')
insert into 教师表 values ('李四','男','日语')
insert into 教师表 values ('王五','女','英语')
insert into 学生表 values ('学生一','男', 1.5,50,1)
insert into 学生表 values ('学生二', '女', 2.5,60,1)
insert into 学⽣表 values ('学⽣三','男',3.5,70,2)
insert into 学生表 values ('学生四','女', 4.5, 80, 2)
select * from 教师表
select * from 学生表
```
### **2、内连接**

```
-- 功能同等值连接
-- 好处:连接条件与筛选条件分离,简洁明了
select 字段集合 from 表1 [inner] join 表2 on 条件(主外键|相同数据类型)
where 条件
```
### **3、外连接**

#### **3.1、左外连接**

以第一张表为基础向第二张表匹配,匹配成功则正常显示,匹配不成功,则第二张表以NULL值显示

select 字段集合 from 表1 left [outer] join 表2 on 条件

#### **3.2、右外连接**

以第二张表为基础向第一张表匹配,匹配成功则正常显示,匹配不成功,则第一张表以NULL值显示

select 字段集合 from 表1 right [outer] join 表2 on 条件

## **3.3、完全外连接**

左、右表的数据都要显示,如果能连接,则正常显示;如果不能连接,则以NULL值显示

```
# select 字段集合 from 表1 full [outer] join 表2 on 条件
# MySQL不支持, 可以使用UNION实现
SELECT * from 表1 LEFT JOIN 表2 on 条件;
UNION
SELECT * from 表1 RIGHT JOIN 表2 on 条件;
```
### **4、交叉连接**

-- 语法一 select 字段集合 from 表1 [inner] join 表2 #sql server 使用关键字 cross

-- 语法二 select 字段集合 from 表1,表2

### **5、⾃连接**

-- 语法一 select \* from 表1 as 别名 join 表1 as 别名 on 条件 -- 语法二

select \* from 表1 as 别名, 表1 as 别名 where 条件

## **6、联合查询**

把多个查询的结果合并在一起

```
SELECT f1.f2 FROM T_1
UNION [ALL]
SELECT f1,f2 FROM T_2
```
#### **注意:**

- 两个查询的字段个数必须相同;
- 字段类型也要相同或兼容;
- union代表去重,union all代表不去重

# **四、⼦查询**

### **1、概念**

一条查询语句中被嵌套到另一条完整的查询语句中,其中被嵌套的查询语句,称之为子查询或内查询,而在外面的 查询语句,称为主查询或外查询。用于子查询的关键字主要包括 in、not in、=、!=、exists、not exists 等。

- 子查询都放在小括号内;
- 子查询可以放在from后面、select后面、where后面、having后面, 但常用于where后面;
- 子查询优先于主查询执行, 子查询所得的结果服务于主查询;
- 子查询根据查询结果的行数不同分为以下两类:
	- o 单行子查询: 子查询的结果只有一行
		- 一般结合单行操作符使用: >、<、=、 <>、 >=、 <=
	- o 多行子查询: 子查询的结果有多行
		- 一般结合多行操作符使用: any、all、in、not in

#### **2、三种实现:**

#### **2.1、[NOT] IN**

```
... where 字段 [NOT] IN (子查询|数值集合)
```
#### **案例**

```
create table t1
\left( n int
);
```

```
create table t2
(
  n int
);
insert into t1 values (2);
insert into t1 values (3);
insert into t2 values (1);
insert into t2 values (2);
insert into t2 values (3);
insert into t2 values (4);
select * from t2 where n in (1,3);
select * from t2 where n = 1 \mid n=3;select * from t2 where n not in (1,3);
select * from t2 where |(n = 1)| n = 3);
```
#### **2.2、⽐较运算符 [any | some | all]**

```
... where 字段 比较运算符 [any | some | all] (子查询)
--如:=any,>any,>=all
```
**说明**

- 其中, ANY与SOME相同, 对子查询的结果进行逻辑或运算; 而All则对子查询的结果进行逻辑与运算;
- = any 或 =some 等同于 in
- =any 或 =some 后面必须要是子查询,不能是具体某些数据;而in语句后面可以是子查询,也可以是具体的某 些数据

#### **案例**

```
-- all : 逻辑与(同时满足条件)
SELECT * FROM T2 WHERE N>all (SELECT N FROM T1)
SELECT * FROM T2 WHERE N>2 && N>3
-- some、any: 逻辑或(满足其中之一)
SELECT * FROM T2 WHERE N>any (SELECT N FROM T1)
SELECT * FROM T2 WHERE N>some (SELECT N FROM T1)
SELECT * FROM T2 WHERE N>2 || N>3
-- =any、=some、in相同
SELECT * FROM T2 WHERE N=SOME (SELECT N FROM T1):
SELECT * FROM T2 WHERE N=ANY (SELECT N FROM T1);
SELECT * FROM T2 WHERE N IN (SELECT N FROM T1);
-- 思考:以下查询的结果是?
```
#### **2.3、[NOT] EXISTS**

-- 判断子查询是否有查询结果, 有返回true, 否则返回false ... where [NOT] EXISTS (子查询)

## **3、特殊使⽤**

⼦查询也可以使⽤在SELECT、INSERT、UPDATE或DELETE语句中。

# **五、常⽤函数**

**1、字符函数**

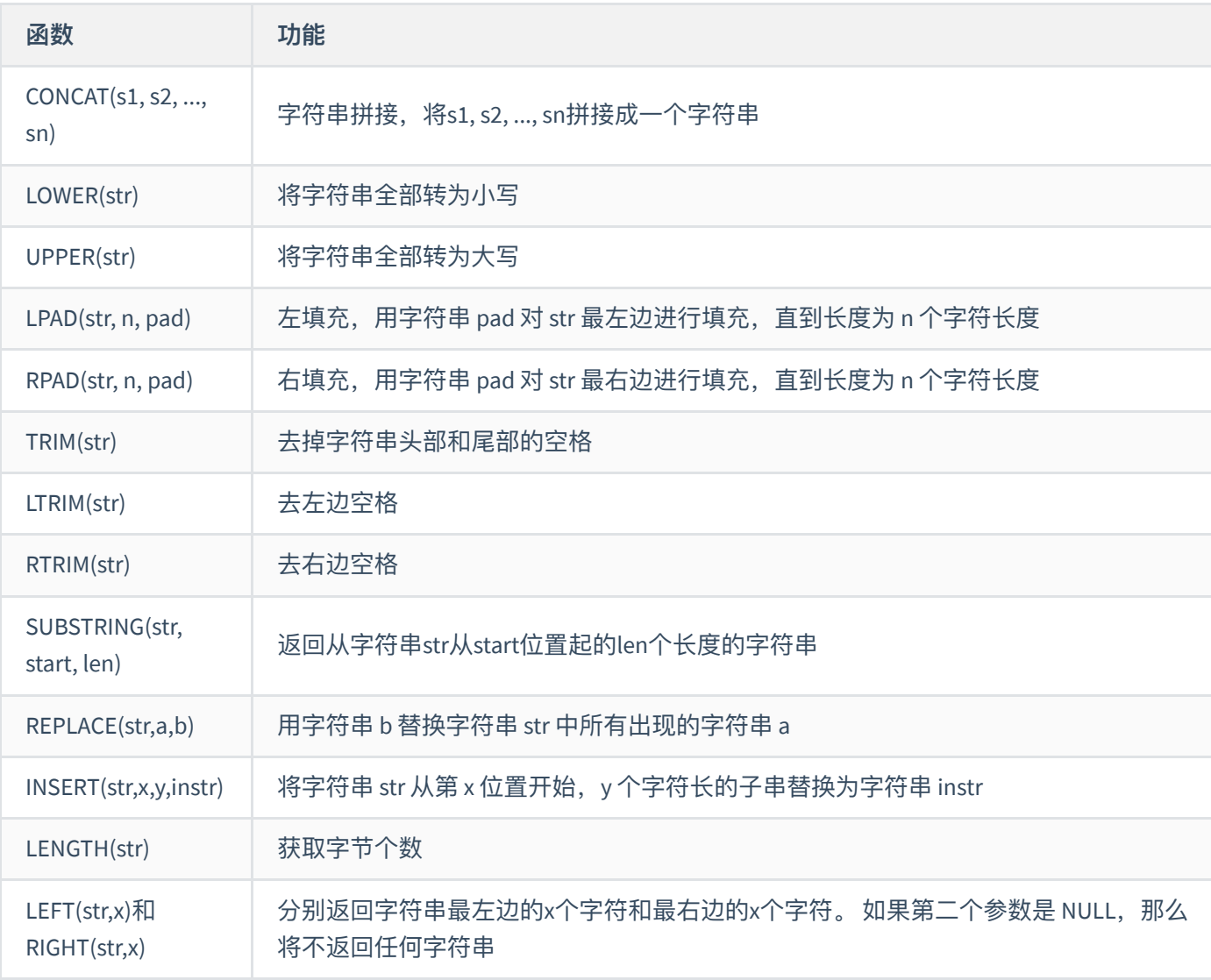

```
# 任何字符串与 NULL 进行连接的结果都将是 NULL
SELECT concat('aaa','bbb','ccc') ,concat('aaa',NULL);
```
SELECT substring('beijing2008', 8, 4), substring('beijing2008', 1, 7);

SELECT INSERT('beijing2008you',12,3, 'me') ;

```
SELECT LEFT('beijing2008',7),LEFT('beijing',NULL),RIGHT('beijing2008',4);
```
SELECT lpad('2008',20,'beijing'),rpad('beijing',20,'2008');

## **2、数学函数**

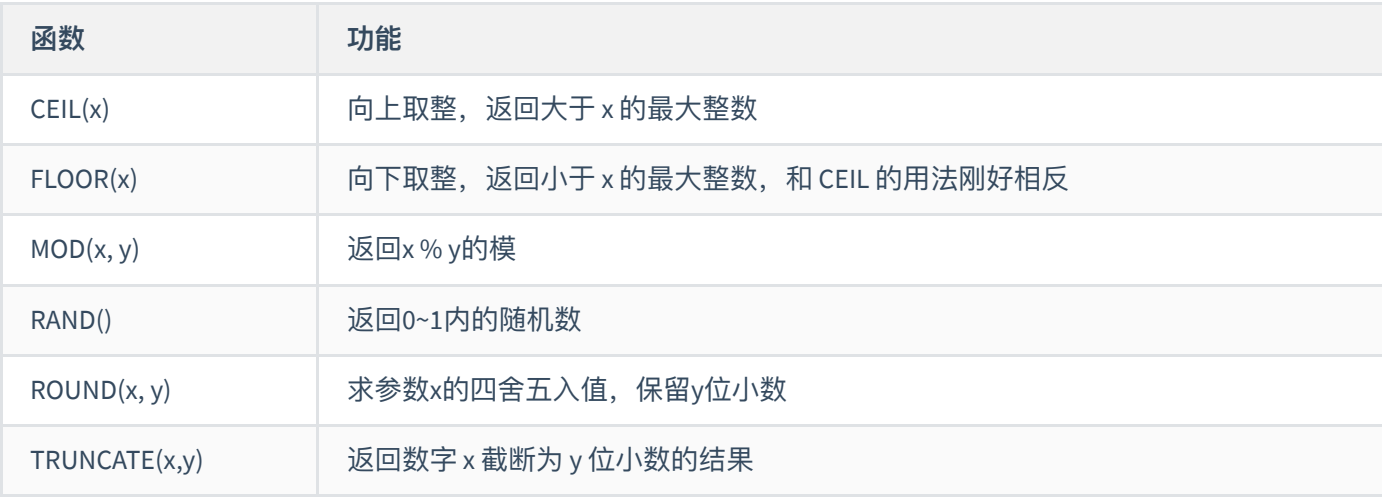

# 如果不写 y, 则默认 y 为 0, 即将 x 四舍五入后取整 select  $\text{ROUND}(1.1), \text{ROUND}(1.1,2), \text{ROUND}(1,2);$ select RAND(), RAND();

# 模数和被模数任何⼀个为 NULL 结果都为 NULL select  $MOD(15,10)$ ,  $MOD(1,11)$ ,  $MOD(NULL,10)$ ;

select CEIL(-0.8),CEIL(0.8); select FLOOR(-0.8), FLOOR(0.8);

select ROUND(1.235,2),TRUNCATE(1.235,2);

# **3、⽇期函数**

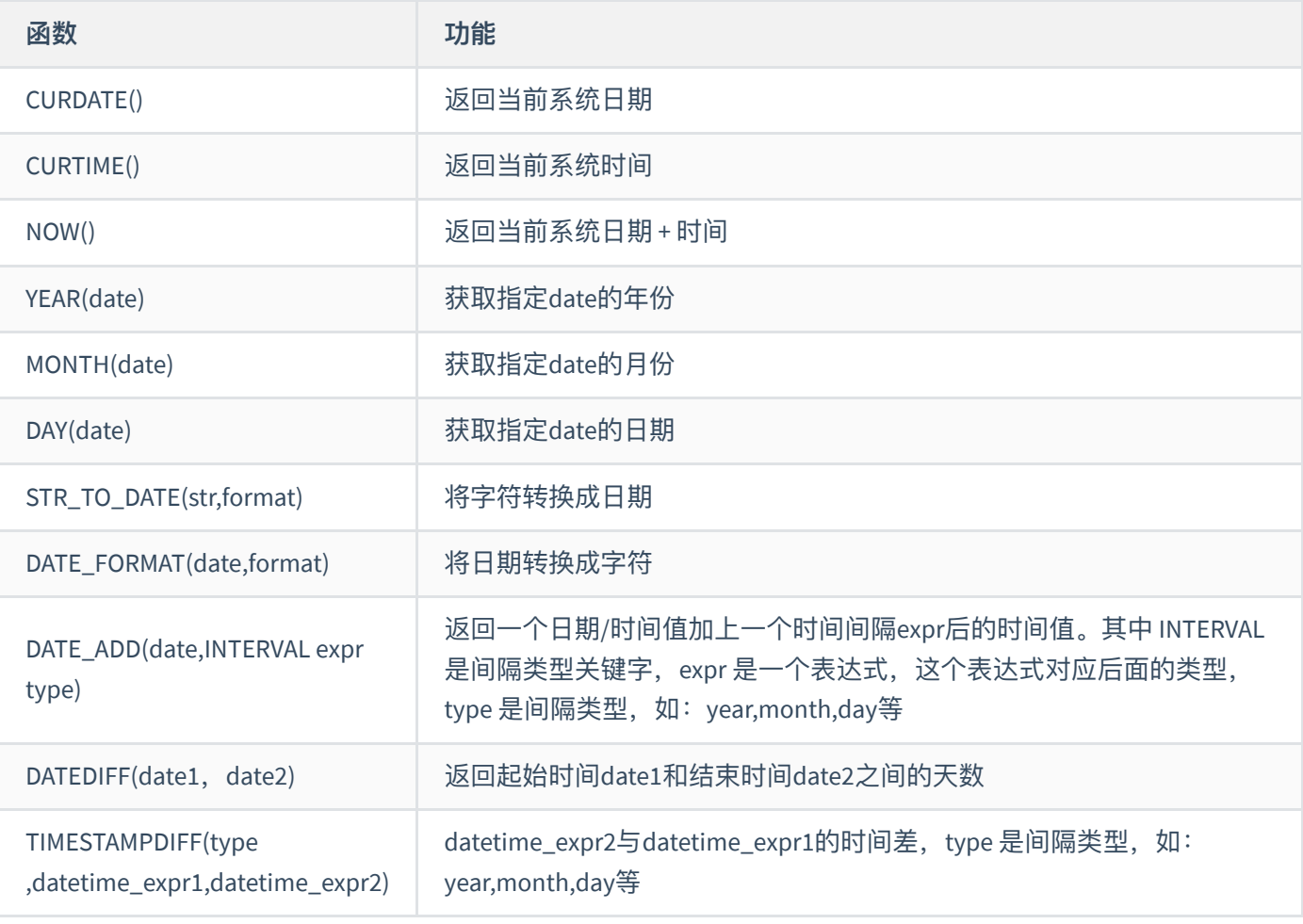

```
select str_to_date('2021年03月09日','%Y年%m月%d日');
```

```
select date_format(now(),'%Y年%m月%d日');
```
# 两天后

```
select now() 当前时间,date_add(now(),INTERVAL 2 day) ;
```

```
select DATEDIFF('2021-05-01',now());
```

```
select TIMESTAMPDIFF(MONTH, '1985-06-24', '1985-08-24') ;
```
# **4、流程控制函数**

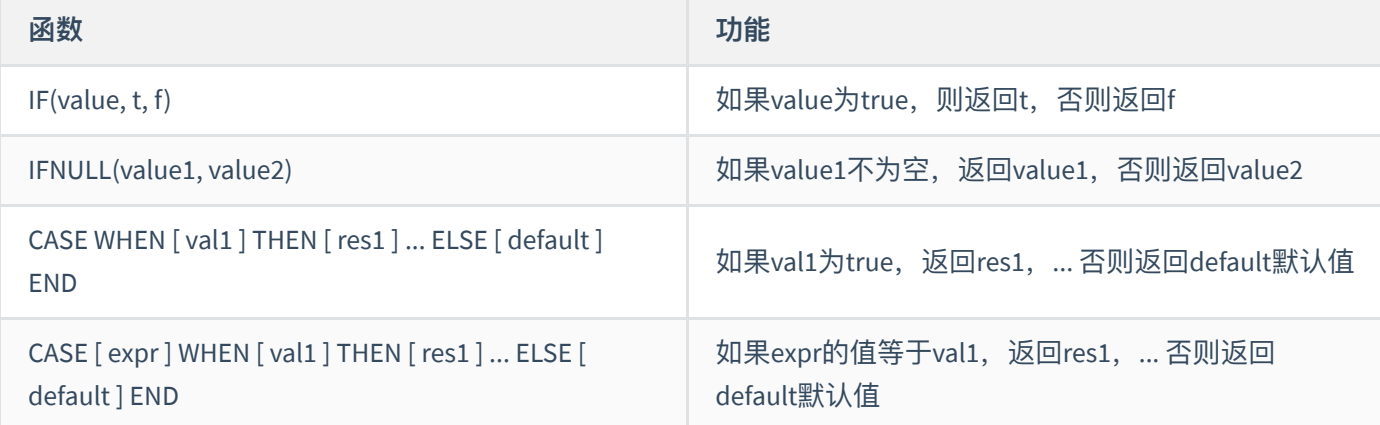

1) if: 处理双分支

```
# 如果value是真, 返回t; 否则返回f
if(value,t,f)
```
select if(5>1,'你好','我好');

2) IFNULL(value1,value2): 如果 value1 不为空返回 value1, 否则返回 value2

```
select IFNULL('你好','我好') ;
```

```
select IFNULL(NULL,'我好') ;
```
3) case语句: 处理多分支

```
# 情况1:处理等值判断
# 如果 expr 等于 value, 返回 result, 否则返回 default
CASE expr WHEN value THEN result ... ELSE default END
# 情况2:处理条件判断
# 如果 value 是真, 返回 result, 否则返回 default
CASE WHEN [value] THEN [result] ... ELSE [default] END
# 案例
create table salary
\left( userid int,
 salary decimal(9,2)
);
insert into salary values(1,1000),(2,2000), (3,3000),(4,4000),(5,5000), (1,null);
select userid, salary, if(salary>2000, 'high', 'low') from salary;
```
select ifnull(salary,0) from salary;

select case when salary<=2000 then 'low' else 'high' end from salary; select case salary when 1000 then 'low' when 2000 then 'mid' else 'high' end from salary;

## **5、其他函数**

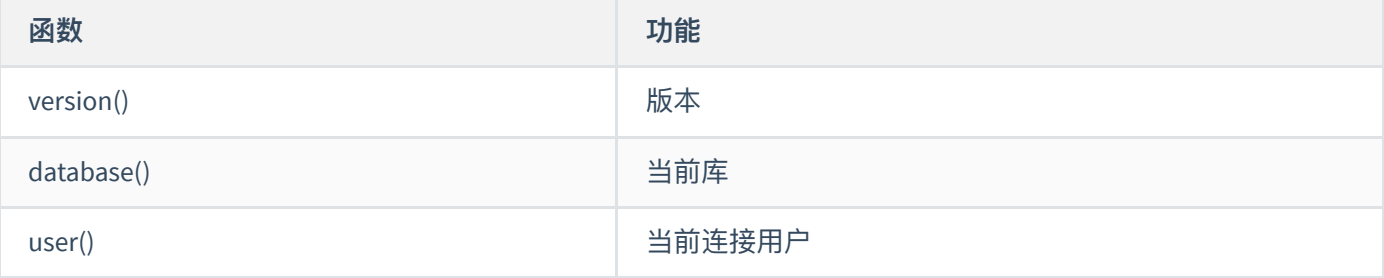

select version() ; select database() ;

select user() ;